**SURFsara** Science Park 140 1098 XG Amsterdam the Netherlands

T +31 (0)20 592 3000 F +31 (0)20 668 3167

info@surfsara.nl

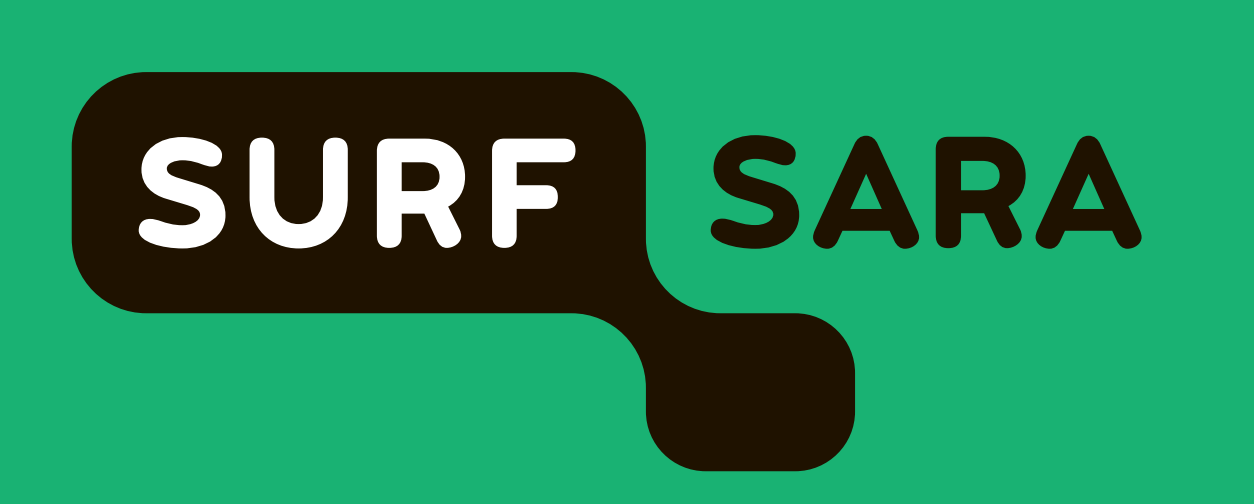

SURFsara supports researchers in the Netherlands and works closely with the academic community and industry. For over 40 years we provide an integrated ICT research infrastructure including expertise, services and support in the field of high performance computing, data storage, visualization, networking, cloud and Big Data and develop innovative ICT solutions.

**More information about SURFsara: www.surfsara.nl**

**Conclusion**

Ethernet OAM support is becoming more mature on various switching platforms, however Ethernet OAM is not yet widely supported on monitoring applications. Icinga and Cacti are two widely used monitoring applications that normally focus on layer three devices. Without too much effort SURFsara wrote some extensions that can be used in these applications. This proves that it is not necessarily to have a separate application for Ethernet OAM. This saves the time and resources when deploying Ethernet OAM.

Erik Ruiter (erik.ruiter@surfsara.nl) Freek Dijkstra (freek.dijkstra@surfsara.nl) Piotr Zuraniewski (piotr.zuraniewski@tno.nl) Borgert van der Kluit (borgert.vanderkluit@tno.nl) Jacco van de Sluis (jacco.vandesluis@tno.nl)

### **1. Icinga CFM plugin**

Icinga is a webbased monitoring tool used which can be used for monitoring events. The Icinga plugin monitors remote MEP's as services. Each MEP, or a set of MEP's can be assigned to the service. In this screenshot 3 MEP's are monitored. The associated remote MEP and MAID are displayed in the status information field. Any failures will be displayed as well.

## **2. Ethernet OAM testbed**

The TNO/SURFsara testbed uses multiple multiple OAM Maintenance domains using switching devices from different vendors like Ciena, Overture and MRV. Both testbed locations are connected through a lightpath provided by SURFnet.

One benefit of Ethernet OAM is the possibility to monitor Ethernet switches which have no IP connectivity. The 802.1ag CFM standard provides a standardized SNMP MIB which allows monitoring of Maintenance End Points (MEP). This makes it easy to implement it on commonly used monitoring applications like Icinga and Cacti. These applications are open source and widely used. SURFsara developed a plugin for Icinga and Cacti to be able to use this MIB. This was tested on an Ethernet OAM testbed between TNO, SURFnet and SURFsara.

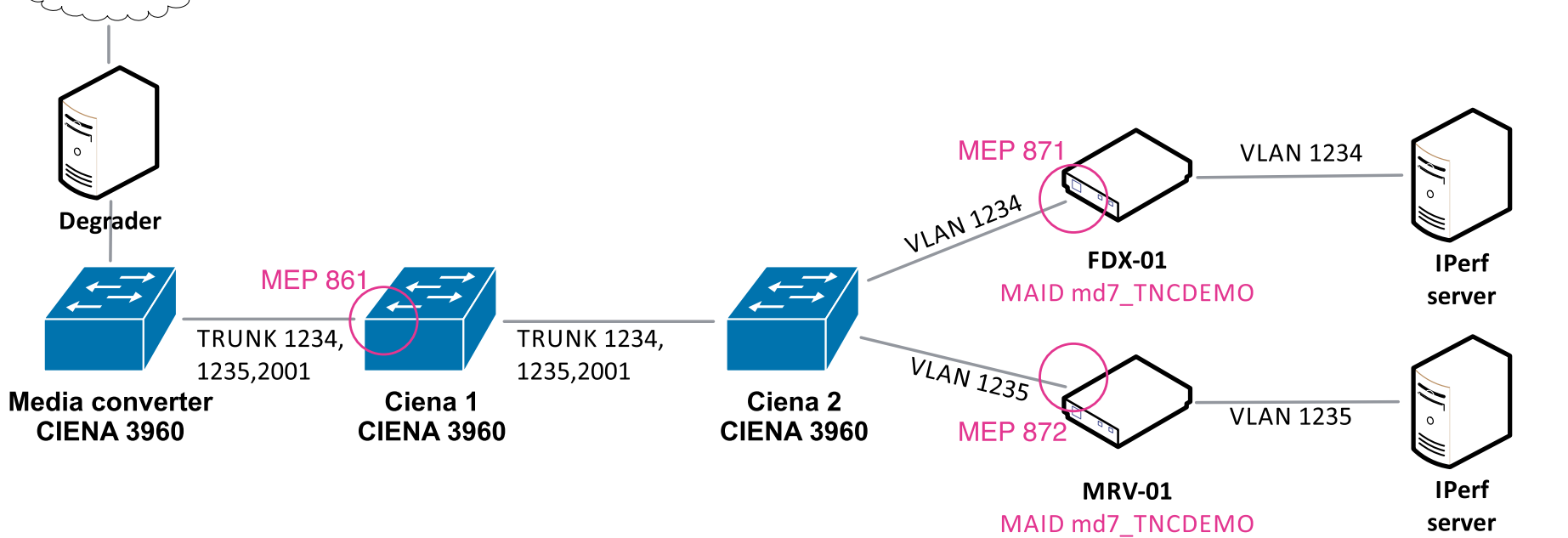

### **3. Icinga plugin usage**

The Icinga plugin monitors the CCM state of a MEP and report changes in the CCM status. Specific MEP's can be queried with a 'MEP list' parameter. Currently there are two implementations:

- check\_cfm\_state\_8021ag.py: This uses the 802.1ag standard MIB. It has been tested on the ISG24 from Overture, but should work on any device that supports the MIB.
- check\_cfm\_status\_ciena.py: This uses the Ethernet OAM MIB from Ciena. It has been tested on a Ciena 3960.

# **4. Cacti delay and jitter measurements**

Cacti is a webbased graphing tool making use of RRDtool charts. Data can be polled using SNMP or custom made scripts. SURFsara has developed a Cacti template to monitor DMM/DMR messages to be able to graph L2 two-way delay and jitter statistics between two MEP's. Above screenshot shows an example of this template. The template is based on the Ciena 3960 SNMP MIB. It can easily be added into Cacti using the template import function.

> The used scripts and templates can be found at: https://github.com/sara-nl/eth-oam

sponsored by

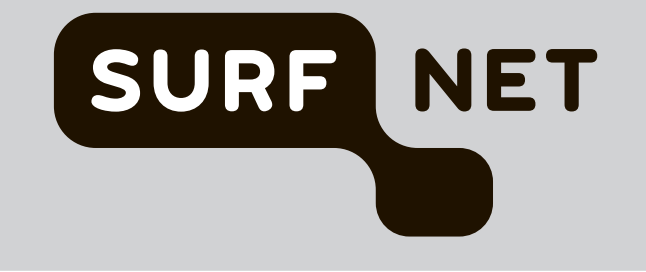

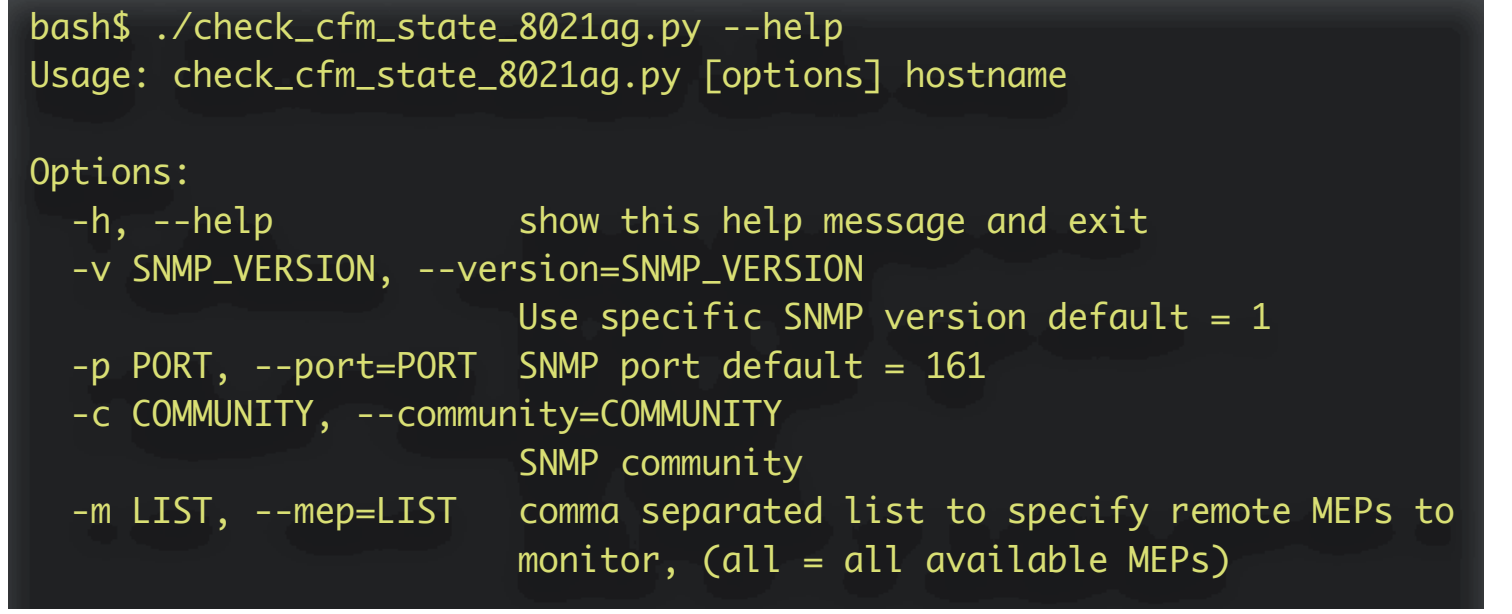

# **ETHERNET OAM MONITORING IN ICINGA AND CACTI**

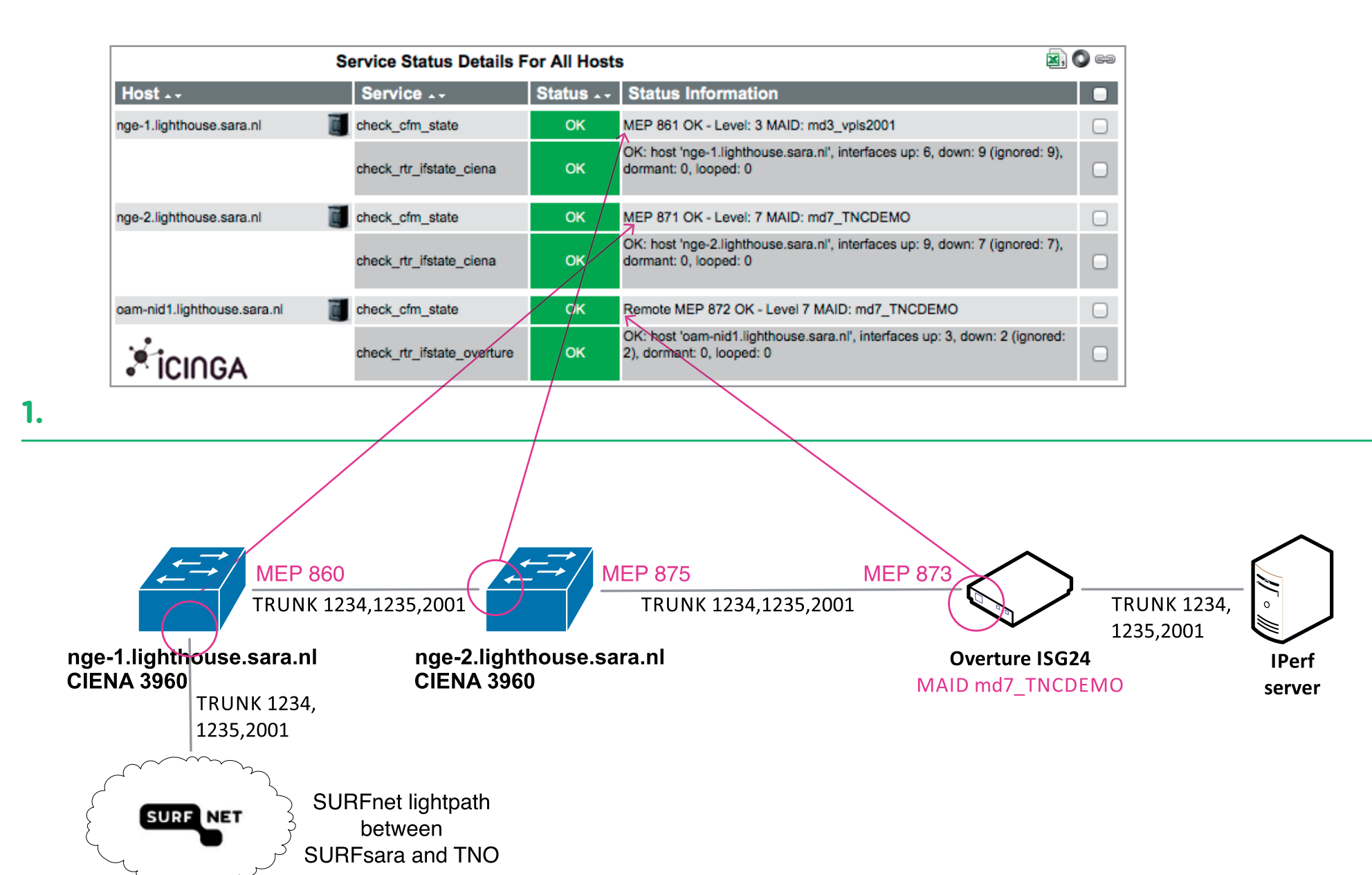

**2.** 

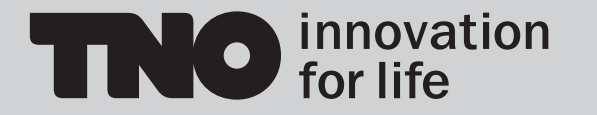

**3.** 

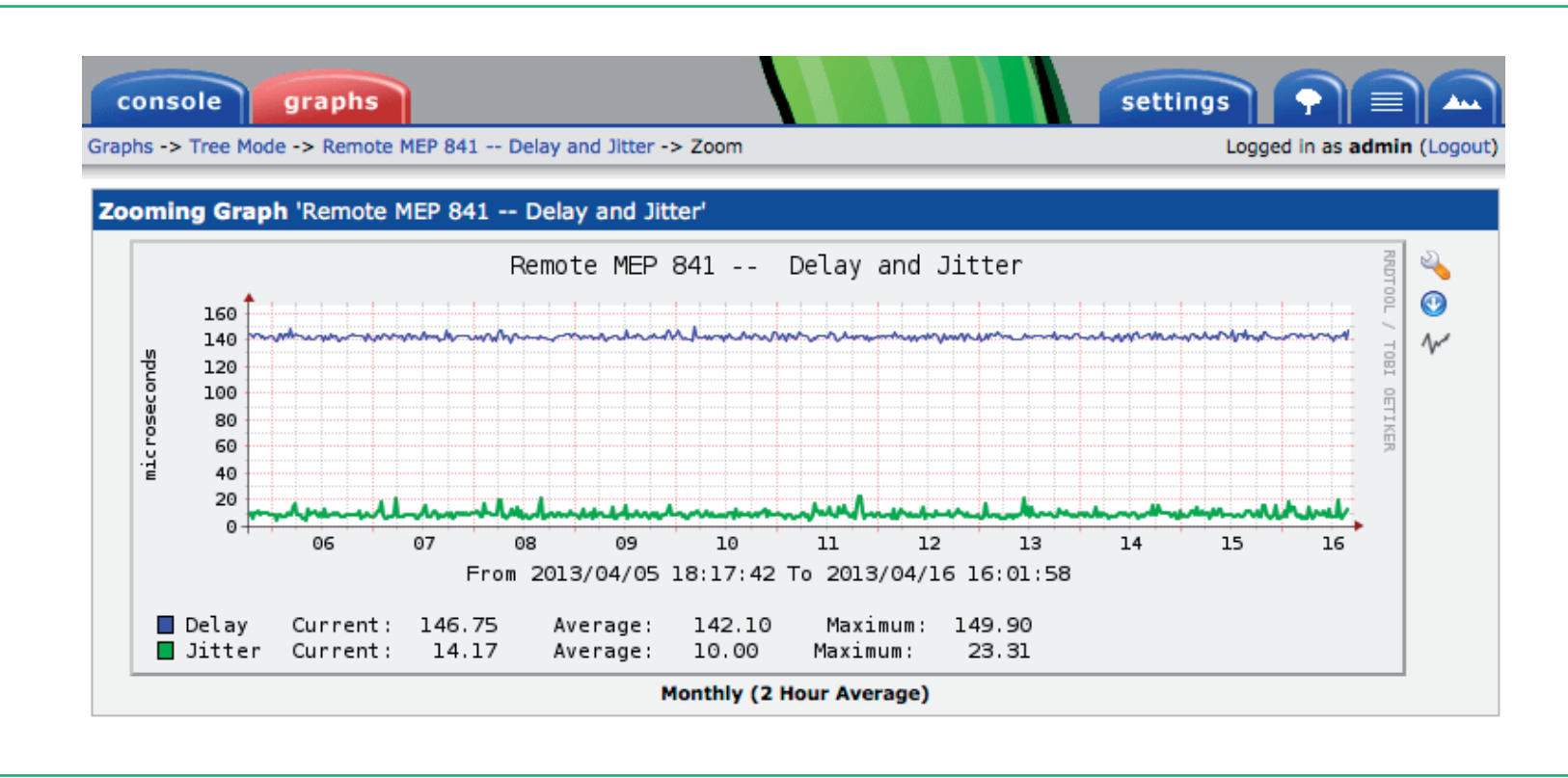